SSN 1232-3829 10/2013 Technika Transportu Szynowego koleje - tramwaje - metro

## **GŁOWIŃSKI Sebastian**

# **ANALIZA POŁOśEŃ I PRZEMIESZCZEŃ EGZOSZKIELETU KOŃCZYNY GÓRNEJ**

#### *Streszczenie*

*Głównym zadaniem egzoszkieletu jest zwiększenie siły ludzkich mięśni. Od wielu lat przeprowadzano próby poprzez zastosowanie specjalnych urządzeń. W artykule przedstawiono model kończyny górnej. Do opisania połoŜeń łańcucha kinematycznego wykorzystano notację Denavit-Hartenberga. Model opisuje łańcuch kinematyczny otwarty o siedmiu stopniach swobody. Na podstawie danych antropometrycznych zaimplementowano długość, masę i parametry kątowe poszczególnych elementów. Następnym etapem było stworzenie modelu egzoszkieletu kończyny przy wykorzystaniu pakietu MATLAB/Simulink oraz SimMechanics. Przeprowadzono analizę kinematyki. Wyniki symulacji porównano z badaniami rzeczywistymi przemieszczeń kątowych poszczególnych segmentów.* 

### **WSTĘP**

Wymagania stawiane obecnie projektowanym egzoszkieletem są coraz większe i wraz z ich wzrostem rośnie tez zakres przeprowadzanych analiz. Do ich otrzymania wykorzystywane są systemy komputerowe, które zastępują człowieka w wielu czasochłonnych operacjach obliczeniowych. Określenie pozycji efektora w systemach wieloczłonowych, jakim jest kończyna górna jest skomplikowane sposobem analitycznym. MoŜna do tego z powodzeniem wykorzystać pakiet MATLAB-Simulink [7]. W pracy podjęto próbę określenia i zamodelowania parametrów związanych z kończyną górną, stworzenie modelu w oparciu o notację Denavita-Hartenberga przy wykorzystaniu pakietu SimMechanics, zaimplementowaniu zakresu katów dla każdego łącza oraz przeprowadzenia symulacji polegającej na zmianie położeń kątowych wraz z wizualizacją.

## **1. NOTACJA DENAVITA-HARTENBERGA**

Notacja Denavita – Hartenberga (notacja DH) została wynaleziona w 1955 roku przez R.S. Hartenberga i J. Denavita [5]. Za jej pomocą można w prosty i jednoznaczny sposób opisać warunki kinematyczne i rozwiązywać kinematykę mechanizmów przestrzennych w celu wyznaczenia kinematyki prostej i odwrotnej. W literaturze stosuje się cztery różne wersje zapisu DH: prostą, odwrotną, zmodyfikowaną i zmodyfikowaną odwrotną. W tym artykule wykorzystana została wersja prosta do opisu notacji DH. Zgodnie z tą wersją zapisu oś *i-1X* leży na wspólnej prostopadłej do osi par członu *i-1*, oś <sup>*i-1*</sup>Z znajduje się na osi par łączącej człony *i-1* z *i*-tym. Każde ogniwo jest określone za pomocą dwóch parametrów: długości  $a_i$ mierzonej wzdłuż osi <sup>i</sup>X od <sup>i-1</sup>Z do <sup>i</sup>Z oraz kąta skręcenia ogniwa α imierzonego wokół osi <sup>i</sup>X od *i-1Z* do *<sup>i</sup> Z* zgodnie z zasadą śruby prawoskrętnej (*Rys.1*). Przeguby (złącza) ogniw są określone również za pomocą dwóch parametrów: przesunięcia liniowego w złączu  $d_i$ mierzonego wzdłuż osi <sup>*i-1</sup>Z* od <sup>*i-1</sup>X* do <sup>*ix*</sup> oraz kąta obrotu przegubu θ<sub>i</sub> mierzonego wokół osi</sup></sup>

<sup>*i-1</sup>Z* od <sup>*i-1</sup>X* do <sup>*i</sup>X*, zgodnie z zasadą śruby prawoskrętnej. Trzy z powyższych wielkości są</sup></sup></sup> zawsze stałe i nazywane są parametrami złączowymi. Jedna jest zmienna i nazywana jest zmienną złączową. Dla złącza translacyjnego, zmienną jest przesunięcie *d<sup>i</sup>* a kąt obrotu złącza θ*i* jest stały. Natomiast dla złącza obrotowego kąt obrotu złącza θ*<sup>i</sup>* jest zmienną a przesunięcie  $d_i$  jest stałym. Macierz opisująca przekształcenie układu i-1 do układu i-tego można zapisać jako

$$
{}^{i} \mathbf{A} = \mathbf{ROT}(z, \theta_i) \cdot \mathbf{TRANS}(0, 0, d_i) \cdot \mathbf{TRANS}(a_i, 0, 0) \cdot \mathbf{ROT}(x, \alpha_i)
$$
 (1)

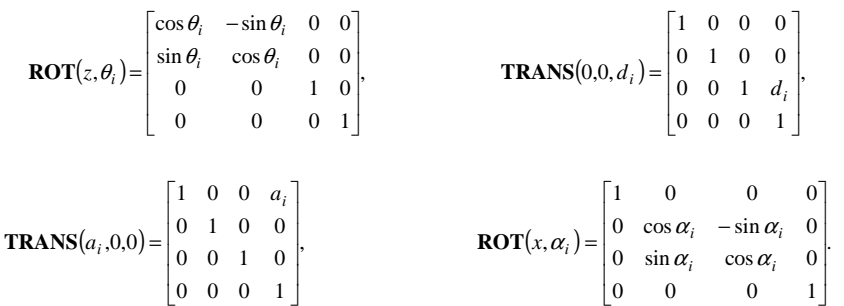

po wykonaniu operacji mnożenia otrzymuje się zwartą postać macierzy <sup>*i*</sup>**A**, nazywaną macierzą przekształcenia jednorodnego

$$
{}_{i-1}\mathbf{A}_{i} = \begin{bmatrix} \cos\theta_{i} & -\sin\theta_{i}\cos\alpha_{i} & \sin\theta_{i}\sin\alpha_{i} & a_{i}\cos\theta_{i} \\ \sin\theta_{i} & \cos\theta_{i}\cos\alpha_{i} & -\cos\theta_{i}\sin\alpha_{i} & a_{i}\sin\theta_{i} \\ 0 & \sin\alpha_{i} & \cos\alpha_{i} & d_{i} \\ 0 & 0 & 0 & 1 \end{bmatrix},
$$
(2)

opisującą transformację dwóch sąsiednich, sztywno powiązanych z ciałami, układów współrzędnych według notacji DH. Pierwsze  $3 \times 3$  elementy macierzy (2) opisują położenie kątowe (macierz rotacji), 3 wiersze ostatniej kolumny położenie początku układu współrzędnych *i*-tego w układzie (*i-1*) (wektor translacji). Trzy kolumny ostatniego wiersza są perspektywą, nie mającą znaczenia w kinematyce mechanizmów, natomiast ostatni element macierzy (2) jest czynnikiem skali, którego wartość równa 1 świadczy o standardowym przedstawieniu współrzędnych jednorodnych.

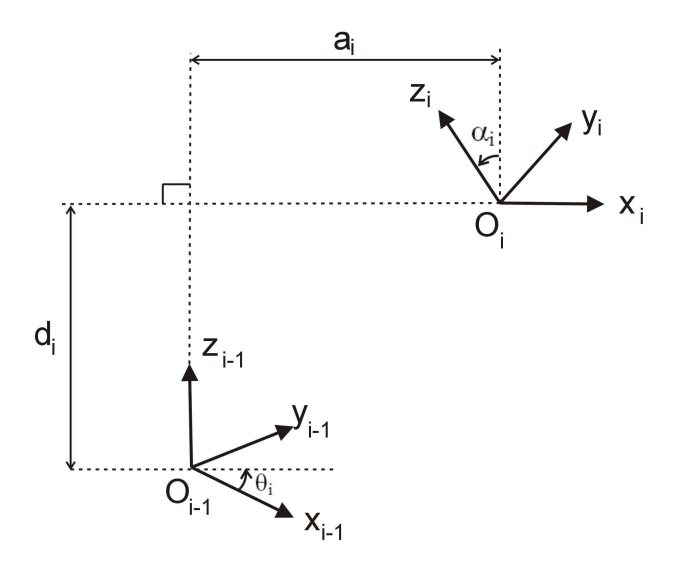

**Rys. 1.** Układy współrzędnych w notacji DH

Procedura ustalania układów współrzędnych przy wykorzystaniu notacji DH:

- ponumerowanie ogniw i złączy (podstawa ma numer 0, czyli *i*-te ogniwo jest umieszczone między złączami o numerach *<sup>i</sup> Z* oraz *i+1Z*);
- przyjęcie osi *i-1Z* jako osi przegubu obrotowego *<sup>i</sup> Z* lub w przypadku złącza translacyjnego jako równoległą do kierunku ruchu tego złącza. Zwrot tej osi może być przyjęty dowolnie;
- przyjęcie osi *<sup>i</sup> X* jako wspólnej normalnej do osi złączy *i*-tego i *i+1* i skierowanej w stronę ogniw o wyższych numerach;
- przyjęcie osi *<sup>i</sup> Y* jako uzupełnienie dwóch poprzednich osi do prawoskrętnego, kartezjańskiego układu współrzędnych
- Transformacja z układu *i*-tego do układu *i-1* dokonuje się poprzez:
- obrót układu współrzędnych *i-1* wokół osi *i-1Z* (o kąt <sup>θ</sup>*i*);
- przesunięcie w kierunku osi *i-1Z* (o odległość *di*);
- przesunięcie w kierunku osi *<sup>i</sup> X* (o odległość *ai*);
- obrót układu współrzędnych wokół osi *<sup>i</sup> X* (o kąt <sup>α</sup>*i*). Przy wykorzystaniu notacji DH mogą wystąpić przypadki szczególne
- w przegubach o 1 stopniu swobody, jeden z czterech parametrów DH jest współrzędną uogólnioną. W przypadku przegubu obrotowego kąt θ*<sup>i</sup>* jest zmienną przegubu *qi=*θ*<sup>i</sup>* a w przypadku przegubu translacyjnego *d<sup>i</sup>* jest zmienną przegubu *qi= di*;
- jeśli występują równoległe osie przegubów, istnieje nieskończenie wiele wspólnych normalnych, w wyniku czego  $d_i$  jest nieoznaczone. W takiej sytuacji należy dowolnie ustalić  $d_i$ , np.  $d_i = 0$ ;
- przy przecinających się osiach przegubów musi być *a<sup>i</sup> = 0*. Gdy osie przegubów są wzajemnie prostopadłe należy przyjąć  $\alpha_i = \pm \pi/2$ ;
- dla układu bazowego naleŜy korzystać z reguły według której, oś *z0* musi wskazywać w kierunku osi przegubu. Oś *x0* lub *y0* mogą być wybrane dowolnie. W ostatnim członie początek układu współrzędnych może być wybrany dowolnie, jednak zaleca się umieszczenie go w punkcie efektora. Ponadto, oś *xn* ostatniego członu powinna wskazywać na przedłużenie normalnej układu poprzedzającego.

Położenie układu współrzędnych i-go w układzie i-1 jest możliwe przez podanie sześciu współrzędnych, w tym np. 3-ch kątów Cardana (obrotów wokół osi układu *i-1*):

$$
x_{(i-1)} = a_i \cos \theta_i,
$$
  
\n
$$
y_{(i-1)} = a_i \sin \theta_i,
$$
  
\n
$$
z_{(i-1)} = d_i,
$$
  
\n
$$
R_{x(i-1)}(\phi) = \arctg\left(\frac{-\cos \theta_i \sin \alpha_i}{\cos \alpha_i}\right),
$$
  
\n
$$
R_{y(i-1)}(\psi) = \arctg\left(\sin \theta_i \sin \alpha_i\right),
$$
  
\n
$$
R_{z(i-1)}(\theta) = \arctg\left(\frac{\sin \theta_i \cos \alpha_i}{\cos \theta_i}\right).
$$
\n(3)

W celu określenia położenia efektora (np. dłoni) w układzie bazowym, którym może być podstawa egzoszkieletu zamocowana w części plecowej należy dokonać operacji mnożenia wszystkich macierzy przekształcenia pomiędzy poszczególnymi elementami egzoszkieletu z określonymi parametrami DH.

## **2. KOŃCZYNA GÓRNA**

Kończyna górna może być przedstawiona jako otwarty łańcuch kinematyczny o wielu stopniach swobody. Najprostszy model opisujący kończynę górną posiada siedem stopni swobody (Degrees of Freedom DoF) [2]. Trzy stopnie swobody dotyczą stawu barkowego (zginanie – prostowanie, odwodzenie – przywodzenie, rotacja), dwa stopnie opisują staw łokciowy (zginanie – prostowanie, rotacja przedramienia) oraz dwa stopnie swobody charakteryzują nadgarstek (zginanie grzbietowe i dłoniowe, zginanie promieniowe i łokciowe w nadgarstku).

Na początku określono płaszczyzny w których odbywa się ruch i początek układu współrzędnych (Rys.2).

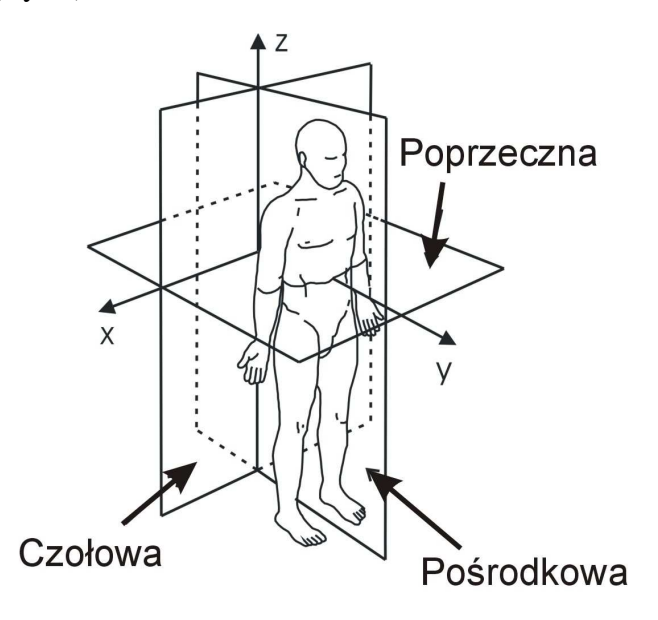

**Rys. 2.** Płaszczyzny z przyjętym układem odniesienia w modelu egzoszkieletu

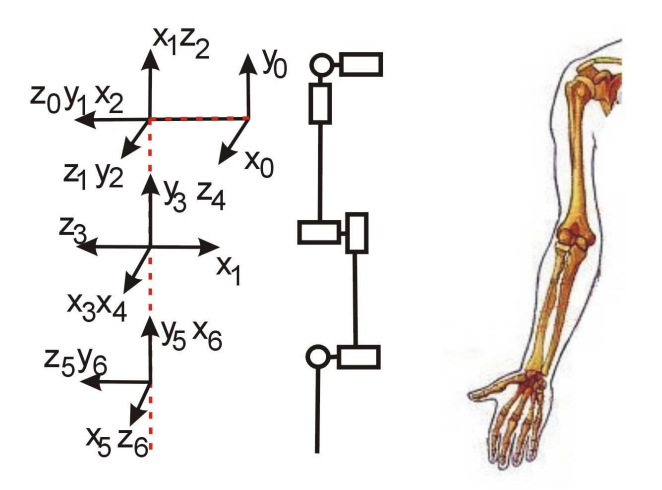

**Rys. 3.** Model kończyny prawej o siedmiu stopniach swobody

Zgodnie z notacją DH oraz parametrami antropomorficznymi zaprezentowanymi w [4], opracowano model egzoszkieletu kończyny górnej o 7 DoF, który przedstawiono na rysunku 3. Określono parametry notacji DH poszczególnych połączeń, które przedstawiono w tabeli 1. Długość i masę elementów kończyny oparto na podstawie badań antropomorficznych [3] i wprowadzono do skryptu pakietu MATLAB, co pozwala na automatyczny dobór parametrów DH w zależności od masy i wzrostu użytkownika. Zakres kątów możliwych do osiągnięcia przez poszczególne połączenia ustalono na podstawie [6].

| Połączenie               | Zakres kątów              | Parametry notacji DH |            |        |                     |             |          |          |             |
|--------------------------|---------------------------|----------------------|------------|--------|---------------------|-------------|----------|----------|-------------|
|                          |                           | θ                    | d          | a      | α                   | <b>Masa</b> | $S_{cx}$ | $S_{cv}$ | $s_{cz}$    |
| Baza $(z_0)$             |                           | 0                    | $-d_h$     | 0      | 0                   | 0           | 0        | 0        |             |
| Bark $(z_1)$             | $-60^{\circ}+165^{\circ}$ | $\theta_1 + \pi/2$   | 0          | 0      | π/2                 | 0           | 0        | 0        |             |
| Bark $(z_2)$             | $-180^0 + 60^0$           | $\theta_2 + \pi/2$   | 0          | 0      | $\pi/2$             | 0           | 0        | 0        |             |
| Bark $(z_3)$             | $-180^0 + 80^0$           | $\theta_1 + \pi/2$   | $-d_r$     | 0      | $\pi\!\!\pi\!\!\pi$ | $M_{r}$     | 0        | 0        | $-S_{cr}$   |
| Łokieć (z <sub>4</sub> ) | $-10^{0} + 145^{0}$       | $\theta_4$           | 0          | 0      | $-\pi/2$            | 0           | 0        | $\theta$ | 0           |
| Łokieć $(z_5)$           | $\pm 90^\circ$            | $\theta_{5}$         | $-d_{prz}$ | 0      | $\pi/2$             | $M_{prz}$   | 0        | 0        | $-S_{cprz}$ |
| Nadgarstek $(z_6)$       | $-90^0 + 70^0$            | $\theta_6 + \pi/2$   | 0          | 0      | $\pi/2$             | 0           | 0        | 0        | $\theta$    |
| Nadgarstek $(z_7)$       | $-15^0 + 40^0$            | $\theta_7$           | 0          | $-a_d$ | π/2                 | $M_d$       | $S_{cd}$ | 0        |             |

**Tab. 2.** Parametry modelu kończyny górnej prawej

gdzie:

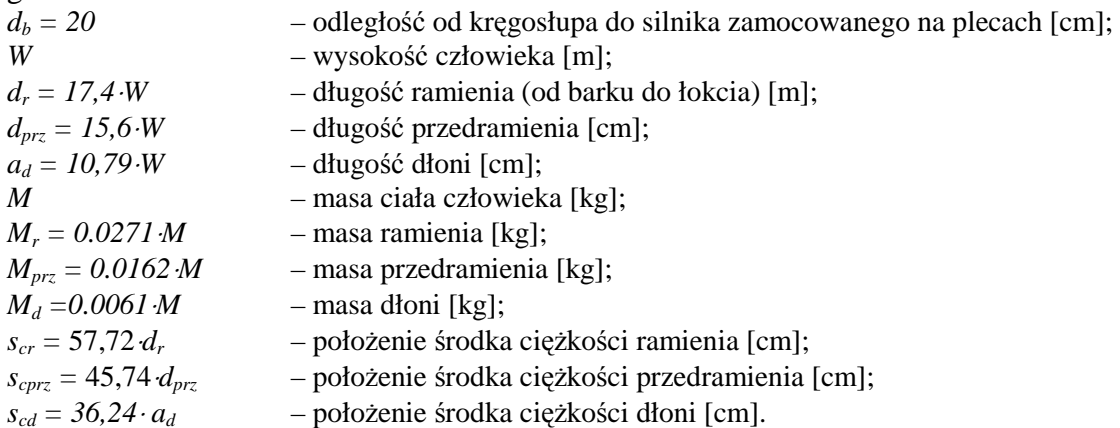

# **3. KINEMATYKA KOŃCZYNY GÓRNEJ**

Na podstawie przeprowadzonych badań i analizy literatury stwierdzono, że kolejność angażowania się w ruch poszczególnych stawów jest zawsze taka sama [6]. Ruch rozpoczyna się od dłoni (część dystalna kończyny) a kończy się w stawie barkowym (część proksymalna).

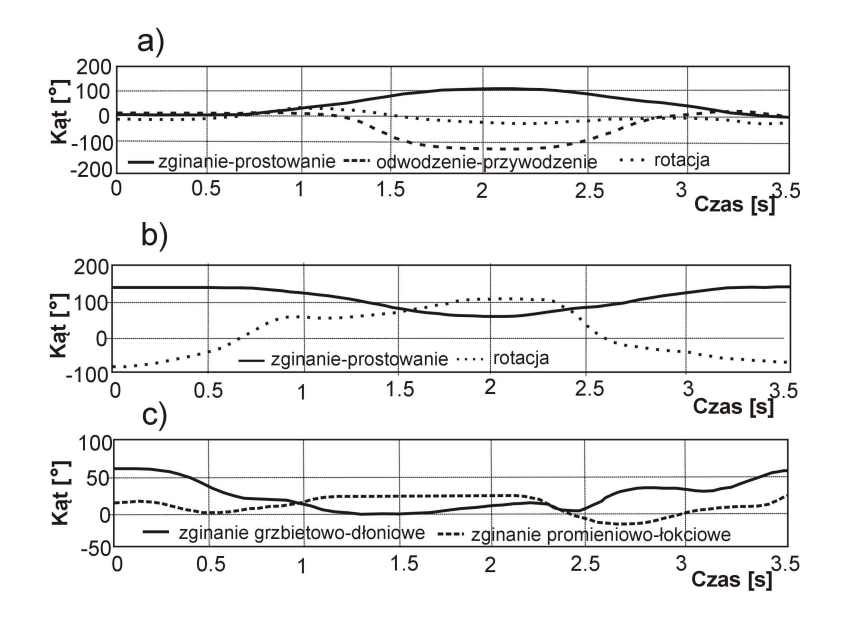

**Rys. 4.** Przebieg kątów w stawach podczas pierwotnego i powrotnego ruchu w stawach: a) barkowym, b) łokciowym c) nadgarstkowym [3]

Ruch powrotny nie odbywa się po tej samej trajektorii co ruch pierwotny. Przykładowy przebieg zmiany kątów przeanalizowanych na podstawie rzeczywistych pomiarów przedstawiono na rysunku 4. Ruch powrotny rozpoczyna się od drugiej sekundy.

Opierając się na uzyskanych wynikach opracowano model komputerowy w programie MATLAB-Simulink [7]. Zbudowano model kończyny górnej korzystając z pakietu SimMechanics (Rys. 5). Wprowadzono warunki początkowe i przeprowadzono symulację ruchu kończyny górnej.

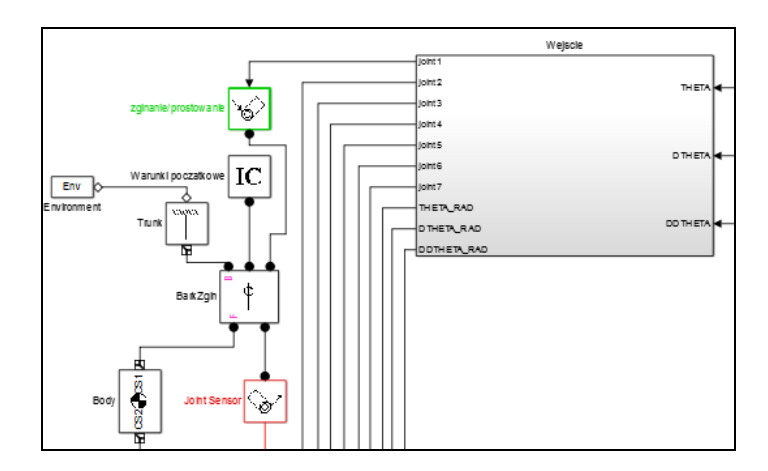

**Rys.5.** Fragment modelu w opracowanego pakiecie MATLAB-Simulink

Jako parametry wyjściowe podano kąty określające położenie ręki w układzie współrzędnych związanym z bazą (kręgosłup). Ramię skierowane wzdłuż tułowia, łokieć zgięty o kąt 90°, nadgarstek wierzchem dłoni skierowany na zewnątrz (Rys.6a). Na podstawie kinematyki prostej określono położenie efektora w bazowym układzie współrzędnych dla człowieka o wzroście 180 cm jako x<sub>p</sub>=23,22 cm, y<sub>p</sub>=70,00 cm, z<sub>p</sub>=−11,32 cm. W przedziale czasowym  $0 \div 2.5$  s przeprowadzono symulację ruchu do położenia w którym ramię jest prostopadłe do tułowia i łokieć wyprostowany (Rys.6b). Wizualizację egzoszkieletu opracowano przy wykorzystaniu pakietu Robotics [1]. Położenie efektora wyniosło  $x_k=102,04$  cm,  $y_k=22,50$  cm,  $z_k=20,00$  cm. W drugim etapie symulacji dokonano obrotu stawu barkowego z jednoczesnym zginaniem stawu łokciowego do kąta 90°. Współrzędne końcowe określające położenie efektora wyniosły  $x_k=-24,28$  cm,  $y_k=53,82$  cm,  $z_k=20,00$  cm. Zmianę współrzędnych i kątów przedstawiono na rysunkach 7-8 i rysunkach 10-11.

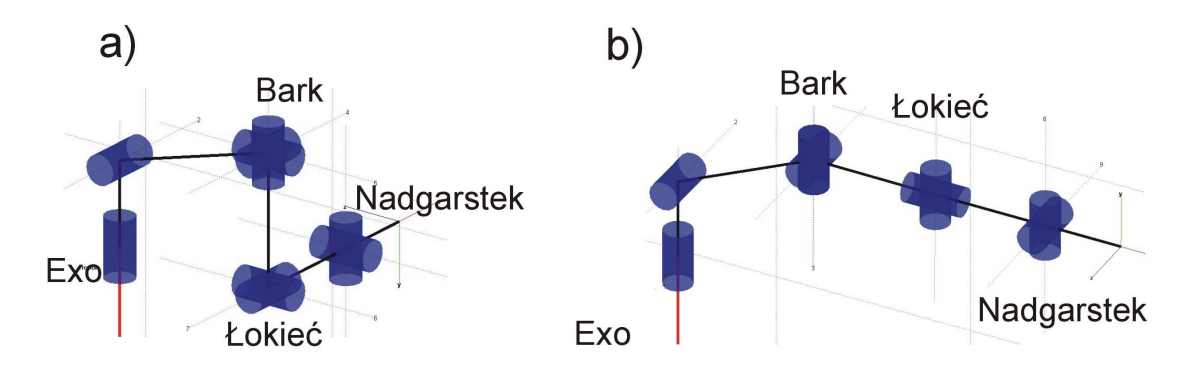

**Rys. 6.** Położenie a) wyjściowe b) końcowe egzoszkieletu podczas symulacji I

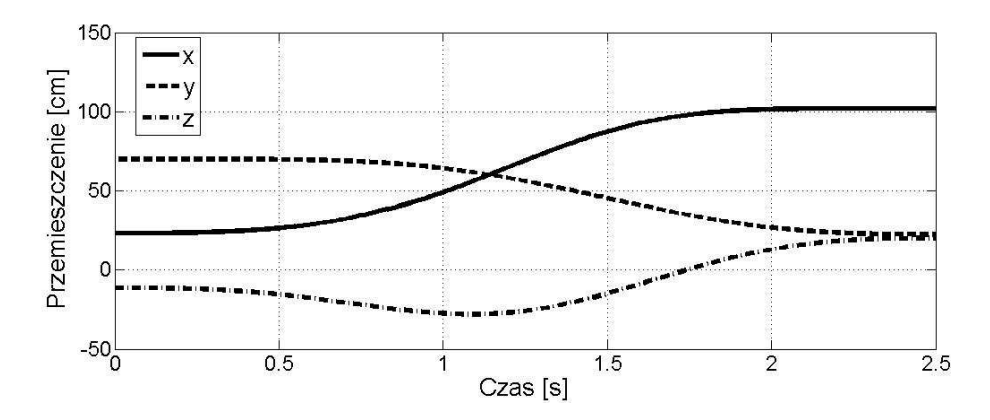

Rys. 7. Zmiana współrzędnych podczas ruchu egzoszkieletu z położenia I do II

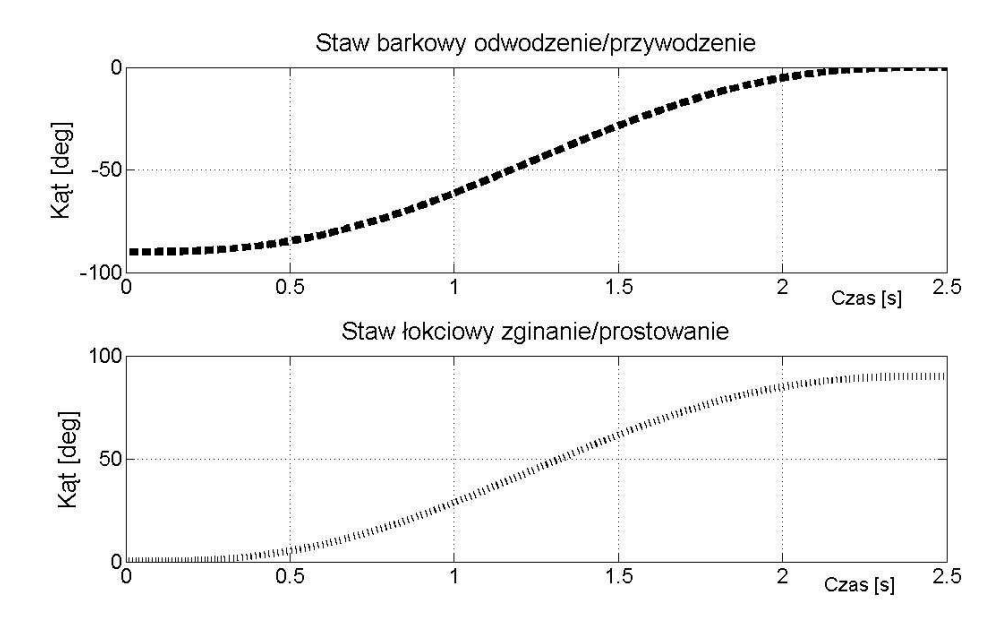

**Rys. 8.** Zmiana kątów w stawie barkowym i łokciowym

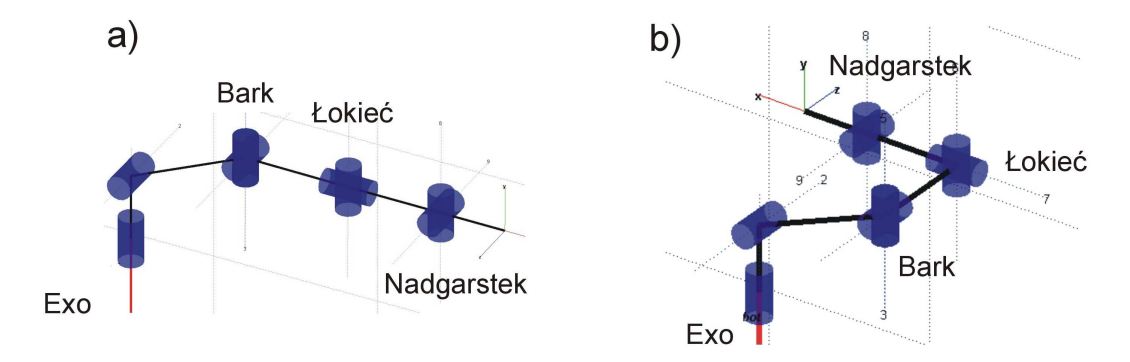

Rys. 9. Położenie a) wyjściowe b) końcowe egzoszkieletu podczas symulacji II

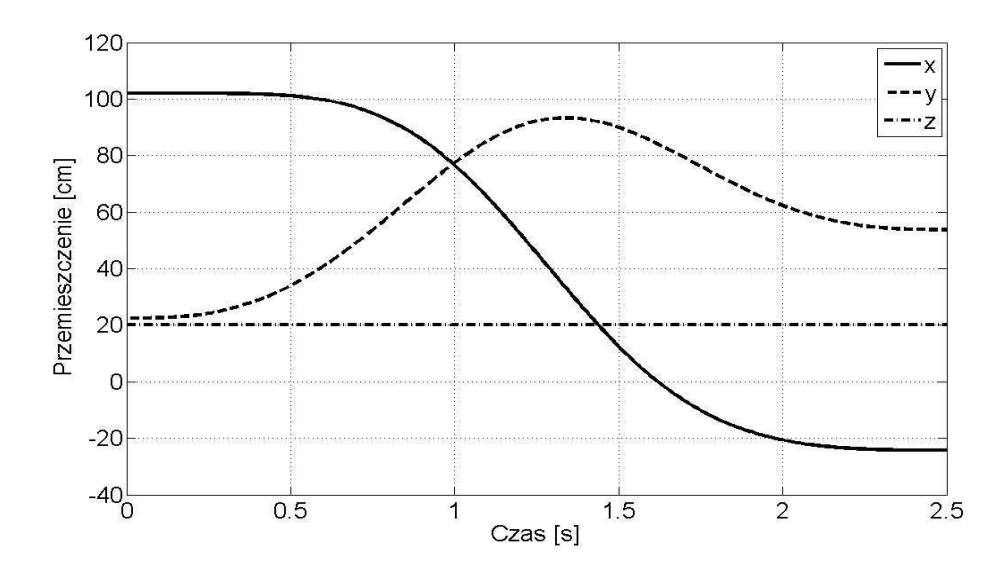

**Rys. 10.** Zmiana współrzędnych podczas ruchu egzoszkieletu z położenia II do III

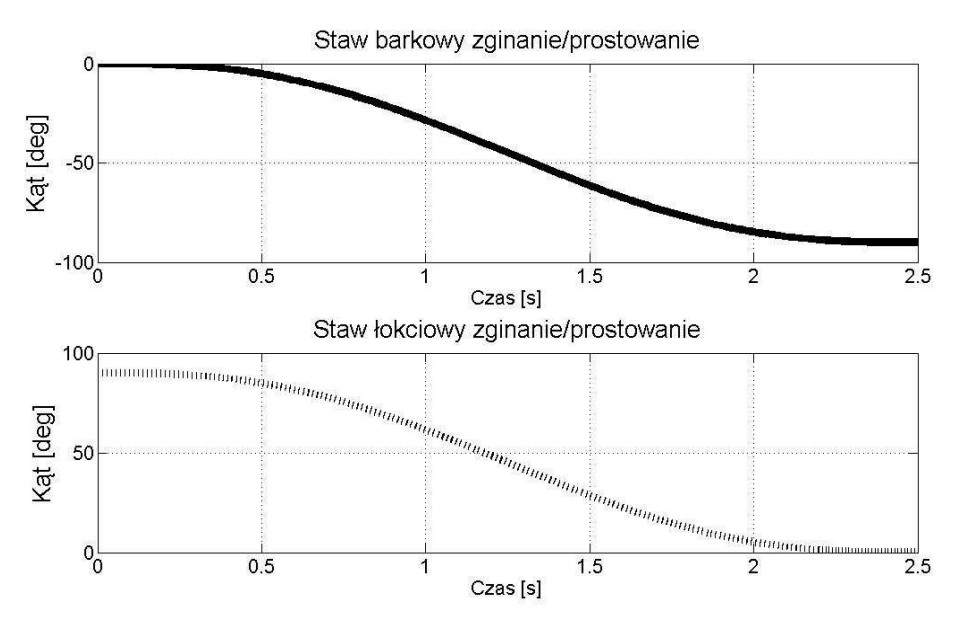

**Rys. 11.** Zmiana kątów w stawie barkowym i łokciowym

### **WNIOSKI**

Przedstawiona w artykule koncepcja egzoszkieletu kończyny górnej o siedmiu stopniach swobody została opracowana w ten sposób, aby spełniał on wszystkie postawione mu wymagania pod względem kinematyki ruchu. Do stworzenia modelu wykorzystano notację Denavita-Hartenberga wraz z wprowadzeniem parametrów opartych na podstawie badań antropometrycznych. W modelu uwzględniono dopuszczalny zakres kątów odpowiadający poszczególnym stawom. Przy wykorzystaniu pakietu SimMechanics opracowano model i następnie dokonano analizy kinematyki ruchu egzoszkieletu kończyny górnej pod względem zmiany kątów z którego wynika, że opracowany w pakiecie MATLAB model odpowiada możliwościom ruchowym kończyny górnej. Należy jednak zwrócić uwagę na fakt, że każdy z ludzi ma inny wzorzec ruchu kończyny, ponadto inny zakres kątów dopuszczalnych w stawach, więc dobór modelu do egzoszkieletu powinien uwzględniać te parametry. Celem dalszych badań jest uwzględnienie mas oraz momentów bezwładności poszczególnych elementów i analiza dynamiki egzoszkieletu.

## **BIBLIOGRAFIA**

- 1. Corke P.: *Robotics, Vision and Control*, Springer, Vol.73, 2011.
- 2. Crowell H.P.: *Human engineering Design Guidelines for a Powered Full Body Exoskeleton*, Army Research Laboratory, ARL-TN-60, 1995.
- 3. Davies D.V., Davies F: *Gray's Anatomy*, 33 ed. Green & Co Ltd., 1962.
- 4. Głowiński S., Pecolt S., *Modelowanie kinematyki bezpośredniej egzoszkieletu kończyny górnej*, TTS Technika Transportu Szynowego, pp. 241-246. 2012.
- 5. Hartenberg R.S., Denavit J.: *A Kinematic Notation for Lower Pair Mechanism Based on Matrices,* Journal of Applied Mechanics, vol. 77, pp. 215-221, June 1955.
- 6. Michnik R., Jurkojć J., i in.: *Analiza Kinematyki Ruchów Kończyny Górnej Podczas Wykonywania Ćwiczeń Metodą PNF*, Modelowanie Inżynierskie, vol. 36, pp. 243-248, 2008.
- 7. www.matlab.com (08/15/2013)

# **KINEMATIC ANALYSIS OF EXOSKELETON FOR HUMAN ARM**

#### *Abstract*

*The main task of the exoskeleton is increasing the muscle power. Paper discussed the kinematic exoskeleton suit for human arms. The model of exoskeleton consist of nine degrees of freedom was calculated by using Denavit-Hartenberg notation. Based on anthropometrical parameters data were implemented to MATLAB-Simulink package and analysis of kinematics was done. The simulation results were compared with the angular displacement tests of individual segments.* 

#### *Autor:*

dr inŜ. **Sebastian Głowiński** – Politechnika Koszalińska, Zakład Mechatroniki i Mechaniki Stosowanej, sebastian.glowinski@tu.koszalin.pl